### At a glance

Horizon Deployment Add-On Advanced Service implements additional capabilities or use cases within an existing Horizon environment.

#### Key benefits

- Reduced risk
- Validation of pre-requisites
- Rapid implementation
- Knowledge transfer

#### **SKU**

HZ-DEP-AD-ADVPK HAH-DEPAD-ADV-1TCT0-C1S HAH-DEPAD-ADV-1TCT0-A1S

### Service overview

VMware Horizon Deployment Add-On Advanced Service provides for technical support related to the VMware Horizon® offerings as set out below in the services description (the "Services" or Consulting Services").

VMware will provide implementation services for one (1) of the following Add-On services. Please review the associated Appendix for the respective Add-On service for additional details. For customers who need more than one Add- On, multiple quantities of this service must be purchased.

Appendix A – [VMware Workspace ONE®](#page-1-0) Access™

Appendix B – [VMware Dynamic Environment Manager](#page-7-0)™

Appendix C – Additional Use Case [Implementation](#page-11-0)

Appendix D – [VMware App](#page-16-0) Volumes™

[Appendix E](#page-20-0) - Additional VDI Block to a Horizon Pod-Block

### Engagement timeline

The Service typically takes 2 - 5 weeks to fully deliver. The engagement will consist of meetings every 3 - 5 business days, each being 2 - 4 hours in length and scheduled based on an agreed agenda outlined in advance. This is a target schedule but could vary depending on the availability of the assigned consultant. The tasks defined each week can shift based on Customer readiness and availability of both the Customer and VMware. VMware will perform the Services according to a schedule agreed by both parties.

#### Plan

- Review scope, objectives, and key success criteria
- Review technical architecture deployment options
- Review prerequisite completion
- Download and set up any required software/tool

#### Execute

Software installation of necessary components

- Technical integration with Customer infrastructure
- Configuration and validation of Customer use case

#### Close

- Implementation monitoring and measurement
- Customer support transition

#### Change management

Should the scope of the initiative change, VMware will document the change and provide in writing a "change order" document to the Customer requesting confirmation of the change and any applicable costs associated with the agreed upon change.

#### **Responsibilities**

All VMware and Customer responsibilities are listed in the Service Deliverables section. The ownership is defined as follows:

Primary Owner = VMware: VMware is responsible for the delivery of the component, with minimal assistance from the Customer's project team.

Joint Owners = VMware and Customer's Project Team: Both are jointly responsible for the delivery of the component.

Primary Owner = Customer: Customer is responsible for the delivery of the component, with recommendations from VMware as needed.

#### <span id="page-1-0"></span>Appendix A – Workspace ONE Access

#### Service overview

The deployment will include implementation of a Workspace ONE Access tenant with on-premises Active Directory integration. This datasheet includes ten (10) Application Integration units which can be utilized according to the table in Section 4. This project will be organized into three phases: 1) Plan, 2) Execute, 3) Close.

The implementation scope includes:

- VMware Identity Manager and Access Management installation/configuration
- AD/LDAP integration
- SAML Endpoint Integration

#### Service assumptions

1. Desired Add-On service must be confirmed in writing by Customer before services will begin.

- 2. Standard integration endpoints are limited to those listed on the "VMware Identity Manager Integrations Documentation" support webpage: [https://www.vmware.com/support/pubs/vidm\\_webapp\\_sso.html.](https://www.vmware.com/support/pubs/vidm_webapp_sso.html)
- 3. VMware cannot guarantee that individual third party SAML endpoints will integrate successfully with VMware Workspace ONE® Access™ given unforeseen Customer or service configurations or limitations outside of our product.
- 4. The Customer will provide a fully functional Certificate Authority if utilizing Mobile Single Sign-On (SSO). Root Certificate Authority certificates must be exportable and Online Certificate Status Protocol (OCSP) and Certificate Revocation List (CRL) endpoints must be reachable from the Identity Manager instance.
- 5. Initial setup of Certificate Authority and Certificate template is the responsibility of Customer.
- 6. Alignment of all VMware Airwatch® Enterprise Mobility Management™ configurations and policy design with Customer's requirements is the responsibility of the Customer. VMware will provide recommendations and assistance.
- 7. Procurement and installation of hardware for any components that will be installed on premise is the responsibility of the Customer. VMware may provide recommendations.
- 8. Configuration of software other than VMware is the responsibility of the Customer.
- 9. Review of the console will be provided throughout the configuration.
- 10. Pre-requisites must be completed for all installation components before any installation activities will be performed.
- 11. VMware and the Customer will work closely together to ensure that project scope remains consistent, and issues are resolved in a timely manner. The VMware team will not provide a project manager as a role under this Service (datasheet).
- 12. All work, documentation and deliverables will be conducted during VMware local business hours and will be provided in English.
- 13. All work will only be delivered remotely via screen-share.
- 14. The staffing for this datasheet assumes all work will be completed within a maximum of twelve (12) weeks after the initiation of Phase 2 (Execute). Should the duration of the engagement be extended, or should the product scope materially change, a project change request may be issued.
- 15. The period of performance is limited to twelve (12) months from purchase date. Federal and Public-Sector customers who exceed this limit may contact their VMware representative for further clarification.

- 16. The scope of the services is deemed complete upon ONE of the following criteria:
	- a. Upon completion of all deliverables within scope of the engagement as agreed upon in the Design Sign-off Form.
	- b. After twelve (12) weeks from the date the project is moved to Phase 2 (Execute) as agreed upon in the Design Sign-off Form.
	- c. After twelve (12) months from purchase date.
	- a. If the services were purchased using PSO credits the services expire the same time the credits expire, unless a credit extension is requested. Work with your Account Executive to determine a plan for all remaining credits on the account and request an extension

### Out of scope

- 1. High Availability (HA) and Disaster Recovery (DR) is out-of-scope. One can purchase the associated service offering to incorporate HA/DR into the scope of this datasheet.
- 2. Formal training is out-of-scope.
- 3. The scope of the project cannot be delivered in phases and items not implemented as part of the initial deployment will be considered out-ofscope.
- 4. On-site travel is out-of-scope.
- 5. Any feature not listed in Services Deliverables is out of scope, unless discussed and agreed to with the Product Deployment Team prior to purchase.

#### Services deliverables

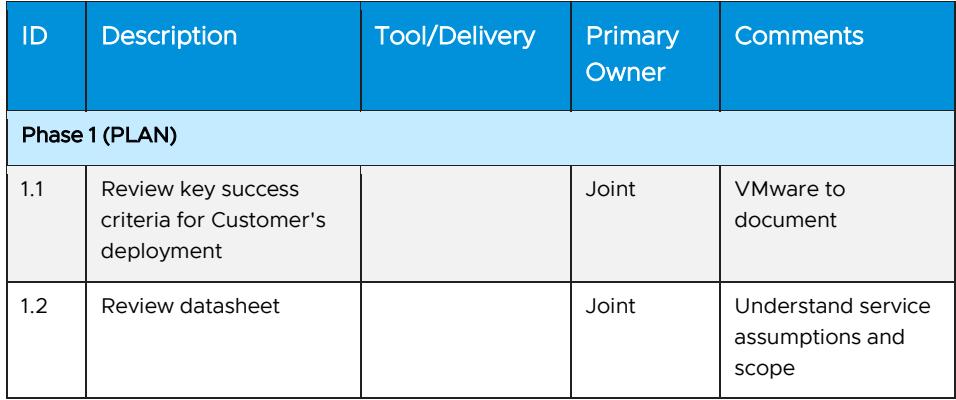

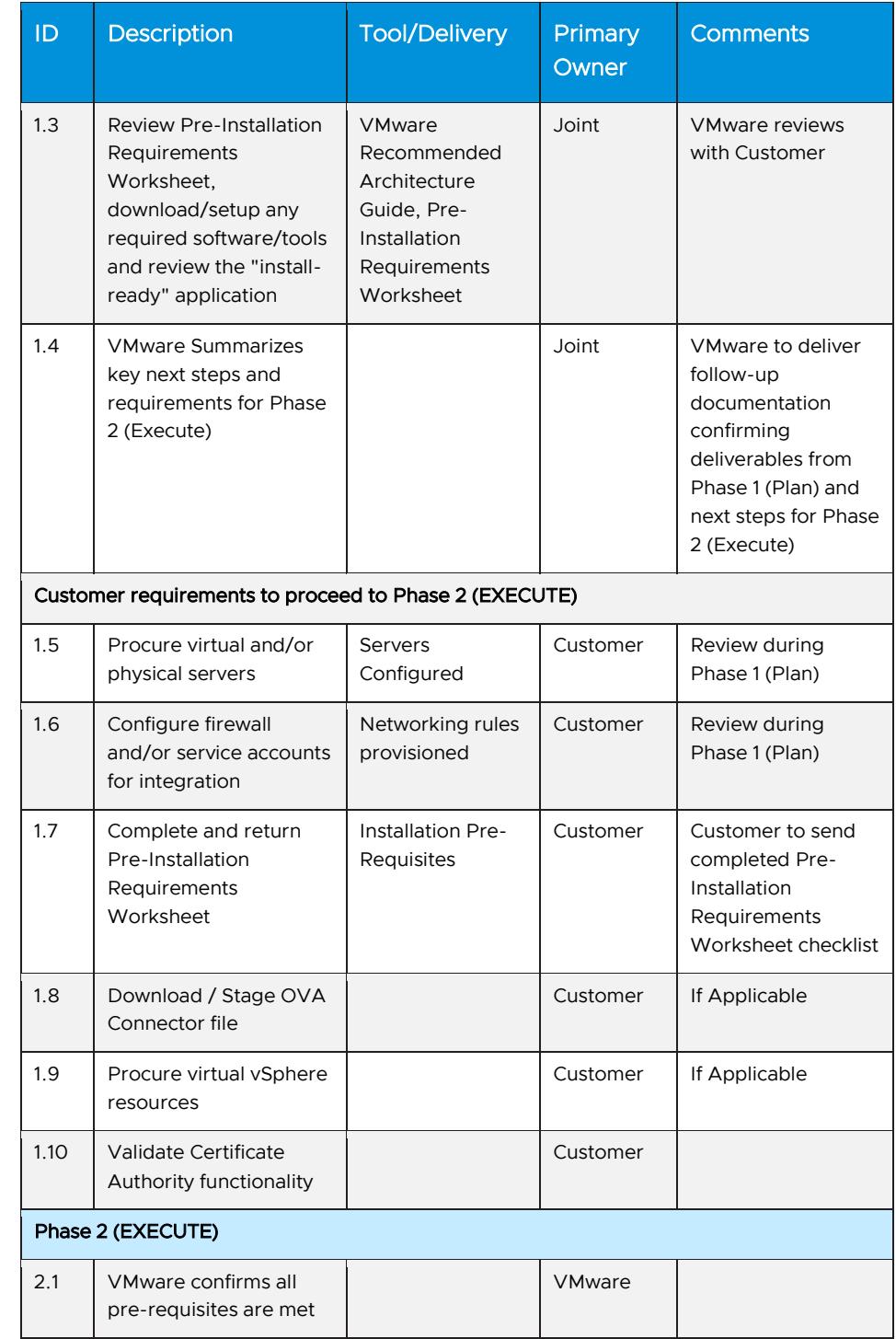

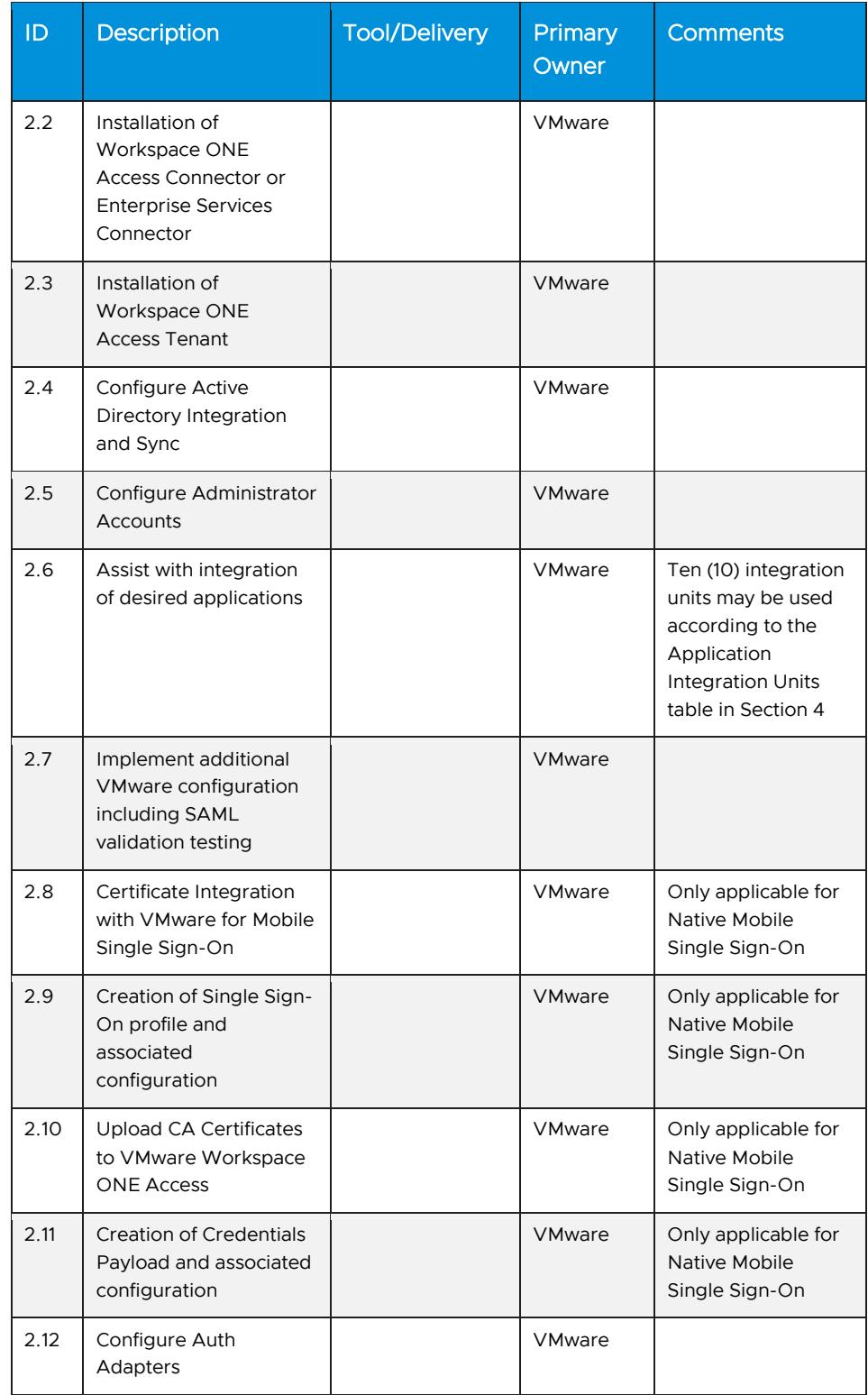

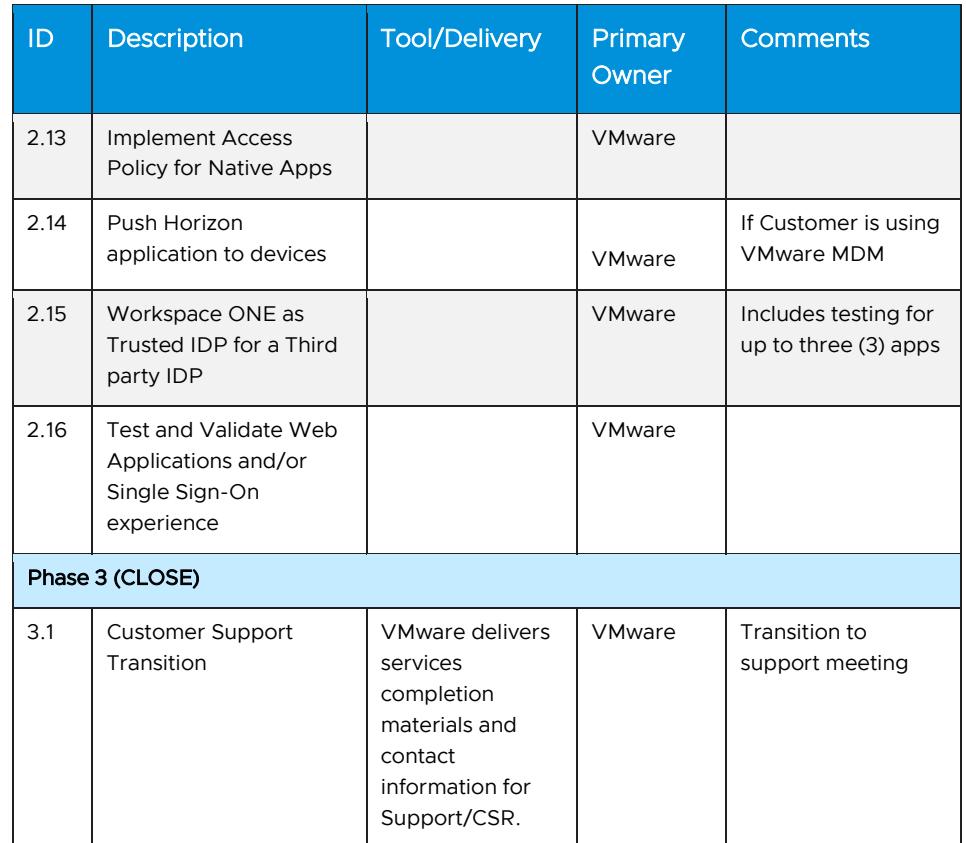

# Integration unit valuation matrix

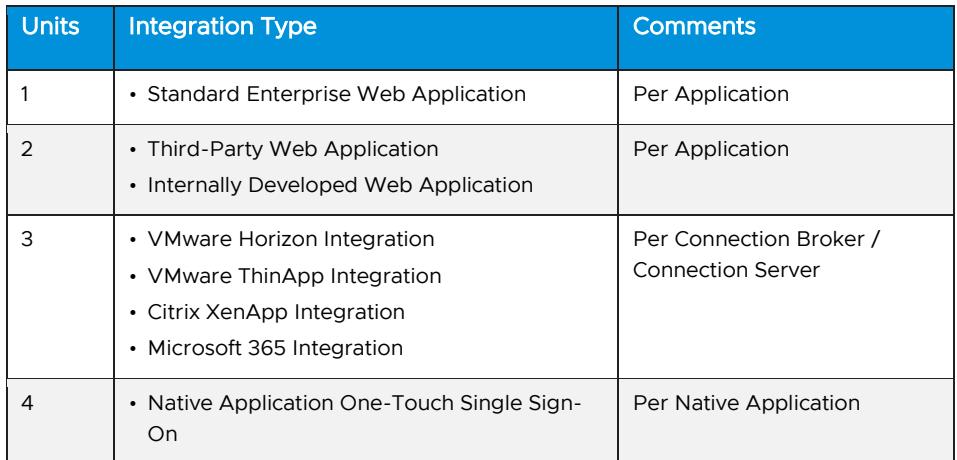

### <span id="page-7-0"></span>Appendix B – VMware Dynamic Environment Manager

#### Service overview

The deployment includes implementation of VMware Dynamic Environment Manager. This project will be organized into three phases: 1) Plan, 2) Execute, 3) Close.

The implementation scope includes:

- Installation of VMware Dynamic Environment Manager
- Creation of User Configuration in VMware Dynamic Environment Manager
- Creation of Application Profiles in VMware Dynamic Environment Manager

#### Service assumptions

- 1. Desired Add-On service must be confirmed in writing by Customer before services will begin.
- 2. The customer is responsible for configuring required File Server(s) supporting SMB storage.
- 3. The customer is responsible for verifying network and firewall is configured to allow access between the DEM components and the Horizon VDI environment.
- 4. Access method to Horizon desktops must be identified (i.e., from the trusted corporate network only and/or allow direct access from the Internet).
- 5. Customer must provide requested information related to Active Directory for authentication.
- 6. Configuration of software other than VMware is the responsibility of the Customer.
- 7. Prerequisites must be completed for all installation components before any installation activities will be performed.
- 8. VMware and the Customer will work closely together to ensure that project scope remains consistent, and issues are resolved in a timely manner. The deployments team will not provide a project manager as a role under this datasheet.
- 9. All work will only be delivered remotely via screen-share.
- 10. All work, documentation and deliverables will be conducted during VMware local business hours and will be provided in English.
- 11. The staffing for this datasheet assumes all work will be completed within a maximum of twelve (12) weeks after the initiation of Phase 2 (Execute).

Should the duration of the engagement be extended, or should the product scope materially change, a project change request may be issued.

- 12. The period of performance is limited to twelve (12) months from purchase date. Federal and Public-Sector customers who exceed this limit may contact their VMware representative for further clarification.
- 13. The scope of the services is deemed complete upon one (1) of the following criteria:
	- a. Upon completion of all deliverables within scope of the engagement as agreed upon in the Design Sign-off Form.
	- b. After twelve (12) weeks from the date the project is moved to Phase 2 (Execute) as agreed upon in the Design Sign- off Form.
	- c. After twelve (12) months from purchase date.
	- d. If the services were purchased using PSO credits the services expire the same time the credits expire unless a credit extension is requested. Work with your Account Executive to determine a plan for all remaining credits on the account and request an extension

#### Out of scope

- 1. Implementation or integration of multifactor authentication technologies is out-of-scope.
- 2. High Availability (HA) and Disaster Recovery (DR) setup are out-of-scope.
- 3. The scope of the project cannot be delivered in phases and items not implemented as part of the initial deployment will be considered out-ofscope.
- 4. On-site travel is out-of-scope.
- 5. Any feature not listed in Services Deliverables is out of scope, unless discussed and agreed to with the Product Deployment Team prior to purchase.

#### Services deliverables

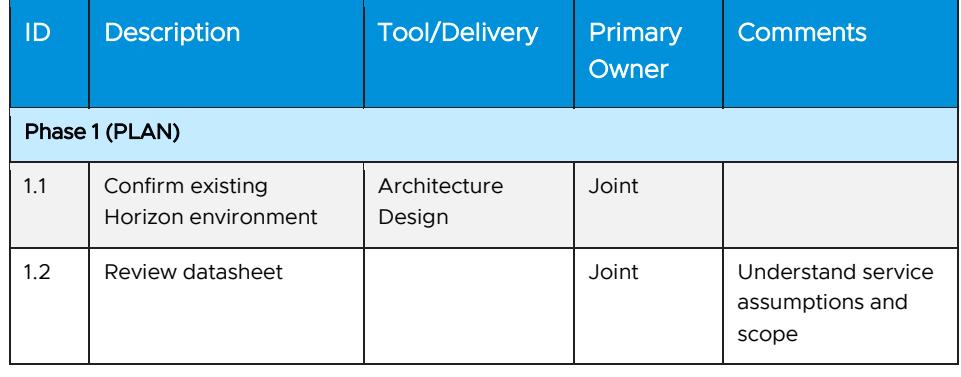

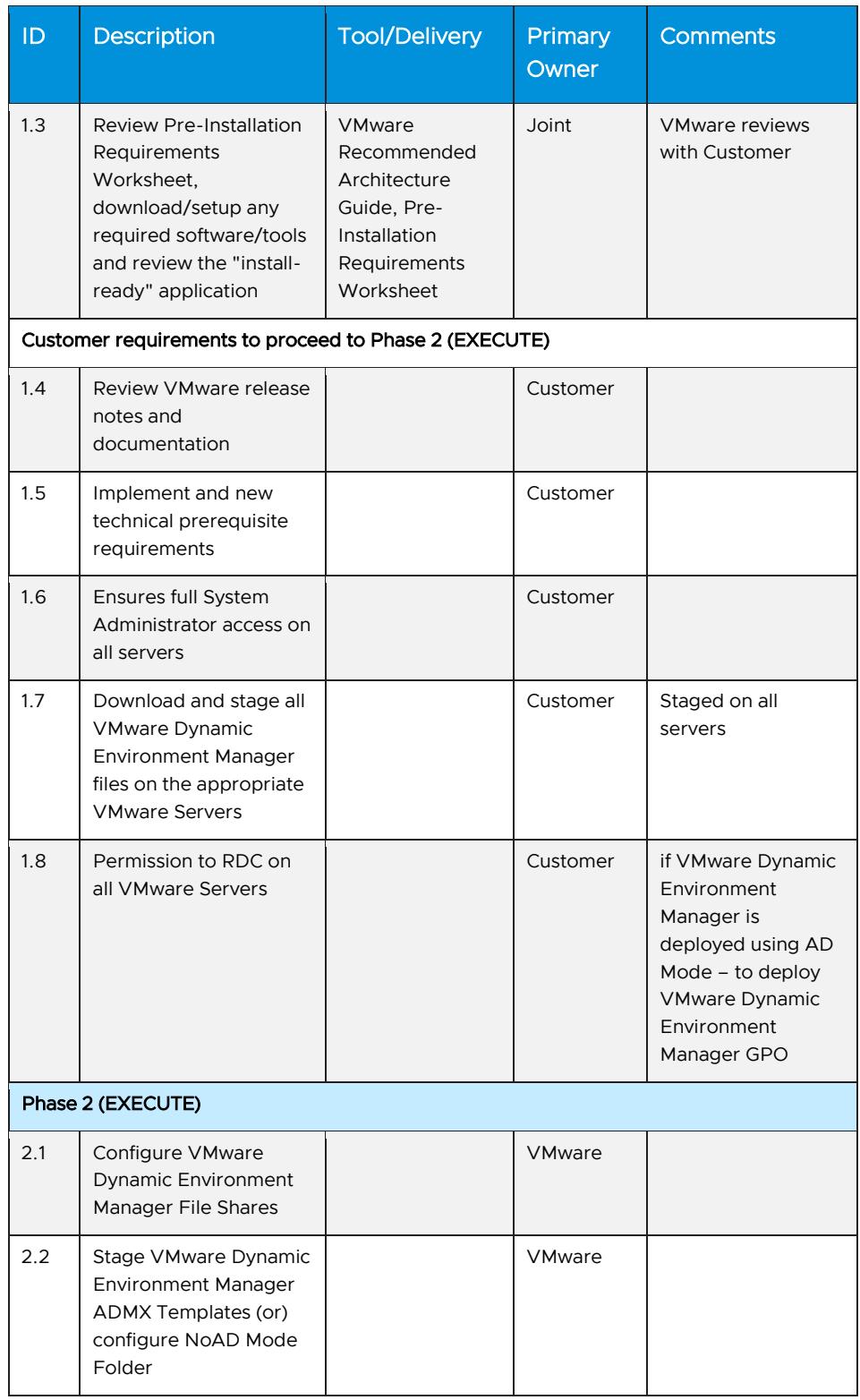

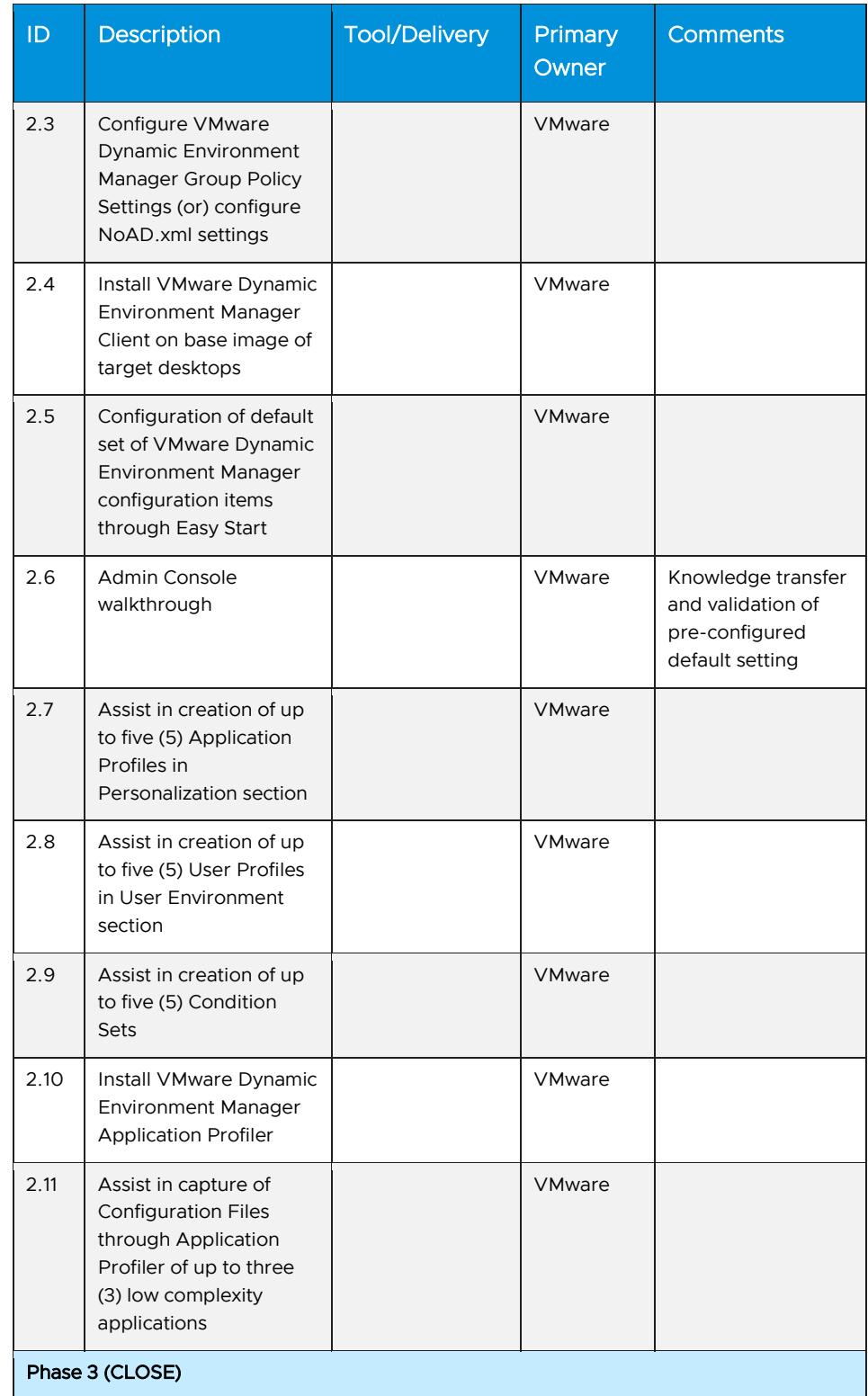

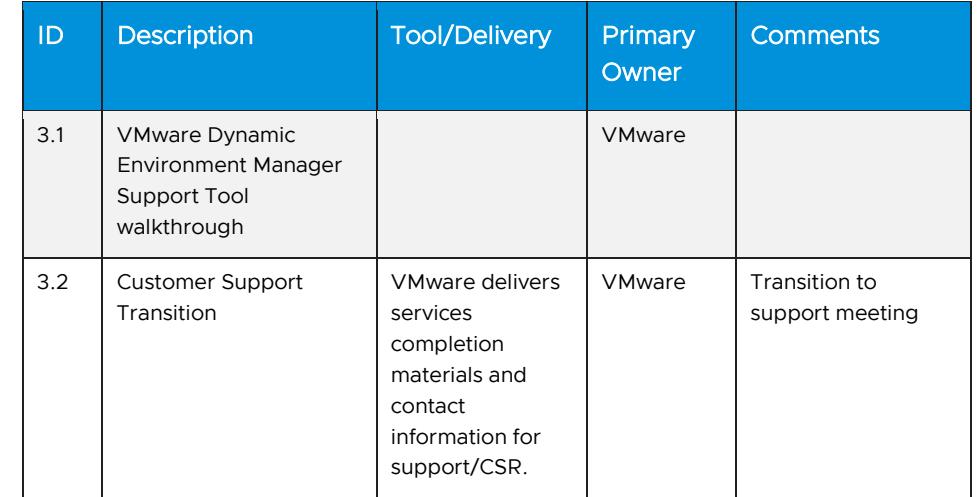

# <span id="page-11-0"></span>Appendix C – Additional Use Case Implementation

#### Service overview

The deployment includes the implementation of configurations to an existing Horizon version 7.13 or higher, deployed in an on-premises datacenter. This project will be organized into three phases: 1) Plan, 2) Execute, 3) Close.

The implementation scope will include:

- Create up to three (3) Master Images (Snapshot/Template) limited to being created within a single Cloud Pod Architecture
- From the created Master Images, create up to three (3) (VDI pools or RDS Hosted Desktops or Published Applications pools).
- Assist in updating the Master Images/Templates with up to seven (7) lowcomplexity applications for VDI or RDS Pools

#### Service assumptions

- 1. Desired Add-On service must be confirmed in writing by Customer before services will begin.
- 2. Customer to verify that KMS is available and that desktops are activating as expected.
- 3. The customer is responsible for verifying that the firewall is configured to allow access to and from the Management Block (with the Connection Servers) to the VDI Block in the Horizon environment.
- 4. Use of either BLAST Extreme or PCoIP as the display protocol has been identified as part of use case definition process.
- 5. Configuration of software other than VMware is the responsibility of the Customer.

- 6. Pre-requisites must be completed for all installation components before any installation activities will be performed.
- 7. VMware and the Customer will work closely together to ensure that project scope remains consistent, and issues are resolved in a timely manner. The deployments team will not provide a project manager as a role under this datasheet.
- 8. All work will only be delivered remotely via screen-share.
- 9. All work, documentation and deliverables will be conducted during VMware local business hours and will be provided in English.
- 10. The staffing for this datasheet assumes all work will be completed within a maximum of twelve (12) weeks after the initiation of Phase 2 (Execute). Should the duration of the engagement be extended, or should the product scope materially change, a project change request may be issued.
- 11. The period of performance is limited to twelve (12) months from purchase date. Federal and Public-Sector customers who exceed this limit may contact their VMware representative for further clarification.
- 12. The scope of the services is deemed complete upon one (1) of the following criteria:
	- a. Upon completion of all deliverables within scope of the engagement as agreed upon in the Design Sign-off Form.
	- b. After twelve (12) weeks from the date the project is moved to Phase 2 (Execute) as agreed upon in the Design Sign- off Form.
	- c. After twelve (12) months from purchase date.
	- d. If the services were purchased using PSO credits the services expire the same time the credits expire, unless a credit extension is requested. Work with your Account Executive to determine a plan for all remaining credits on the account and request an extension
- 13. The three (3) Master Images will be used to create only Instant Clones or Full Clones in the existing Horizon environment.
- 14. If the requirement is for Instant Clones, its assumed that the existing Horizon Environment is already been configured with the required Instant Clone administrative account with OU permissions.
- 15. Low-Complexity applications will be defined as software application installers that installed on the Windows Operating System without external dependencies not limited to components like such any network resources.
- 16. Customer should make available the required resources (infrastructure identified as part of the pre-requisites checklist) and (relevant teams like Desktop Engineering, VDI, vSphere, Storage, Network, and Security) to

facilitate in the creation of the three (3) Master Images and installation of applications within them.

- 17. Customer to make available the required VDI/RDS vSphere Cluster(s) and connected resources where the VDI/RDS pools will get created.
- 18. Customer is responsible for required Connection Servers, storage, network, and connectivity from the Horizon Management Block to the existing/new VDI Block(s) where the image will be deployed as a pool.
- 19. Customer will own and drive the installation of applications within the Master Image(s).
- 20. Use case will be limited to the availability of Hardware/Software infrastructure resources.

#### Out of scope

- 1. Design, implementation, or integration of multi-domain or multi-forest configuration, or troubleshooting issues with Active Directory or group policies is out-of-scope.
- 2. Modifications to the environment or troubleshooting items like existing custom Images, Desktop Image Hardening, Quota Changes and VPN setup are out-of-scope.
- 3. Generation, registration, implementation or troubleshooting of third-party or internal SSL certificates by VMware is out-of-scope.
- 4. Custom documentation, architecture diagrams or Project Management are out-of-scope.
- 5. 3D or Rich Media Services integration, including vSGA/vDGA solutions, webcams / telephony solutions, Lync or other third-party collaboration products/solutions as well as implementation or integration of printers, headsets, microphones, or peripherals (USB or otherwise) is out-of-scope.
- 6. Design, implementation, or integration of VMware App Volumes™, ThinApp®, Persona Management, Dynamic Environment Manager, or any other VMware product not already explicitly listed is out-of-scope.
	- a. If there is an existing instance of App Volumes and/or VMware Dynamic Environment Manager, their agents will be installed during the image creation process, after the Horizon Agent, however their functionality is out-of- scope.
- 7. Implementation or integration of multifactor authentication technologies is out-of-scope.
- 8. High Availability (HA) and Disaster Recovery (DR) setup are out-of-scope.
- 9. The scope of the project cannot be delivered in phases and items not implemented as part of the initial deployment will be considered out-ofscope.
- 10. On-site travel is out-of-scope.
- 11. Any feature not listed in Services Deliverables is out of scope, unless discussed and agreed to with the Product Deployment Team prior to purchase.

#### Service deliverables

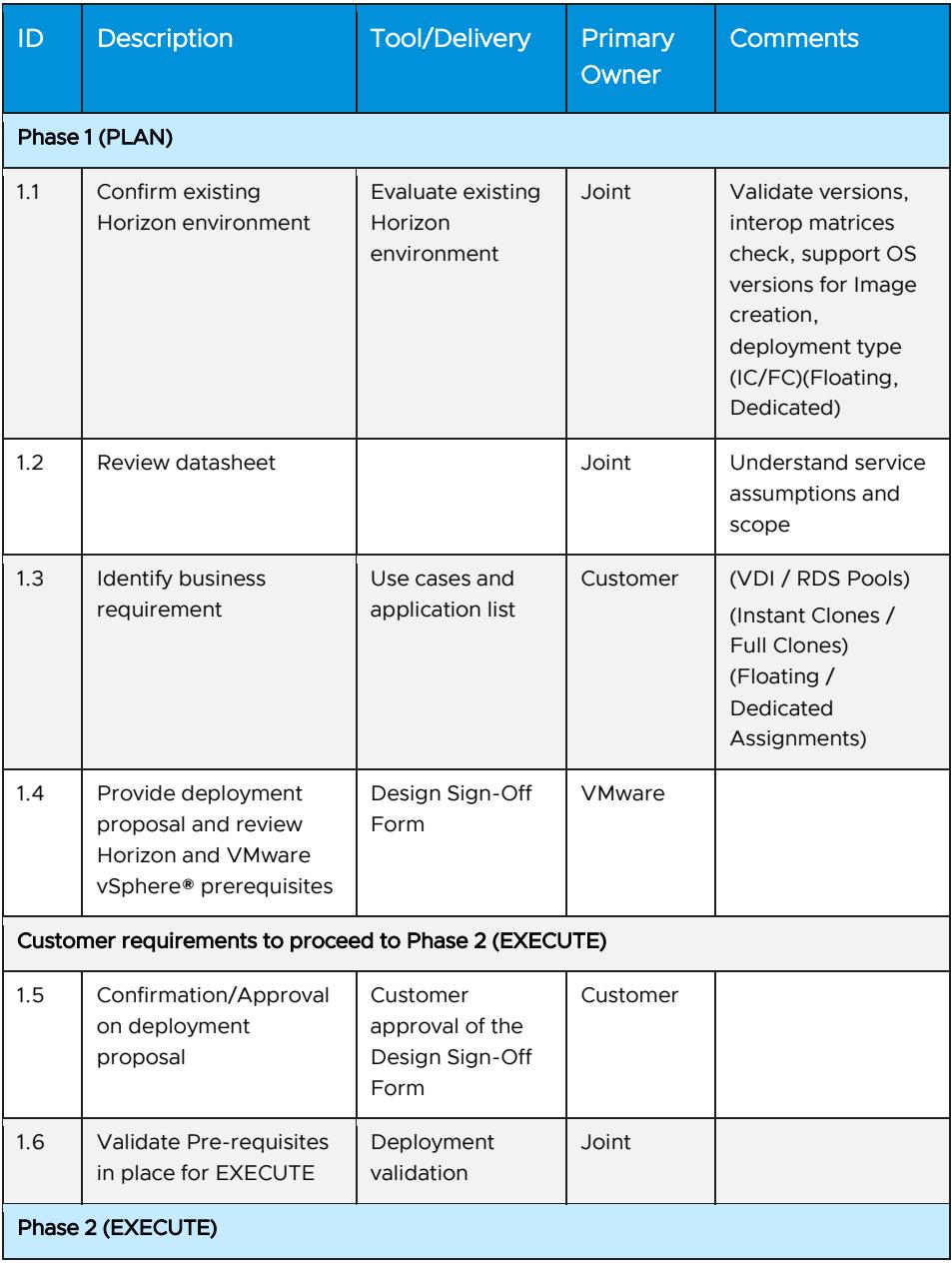

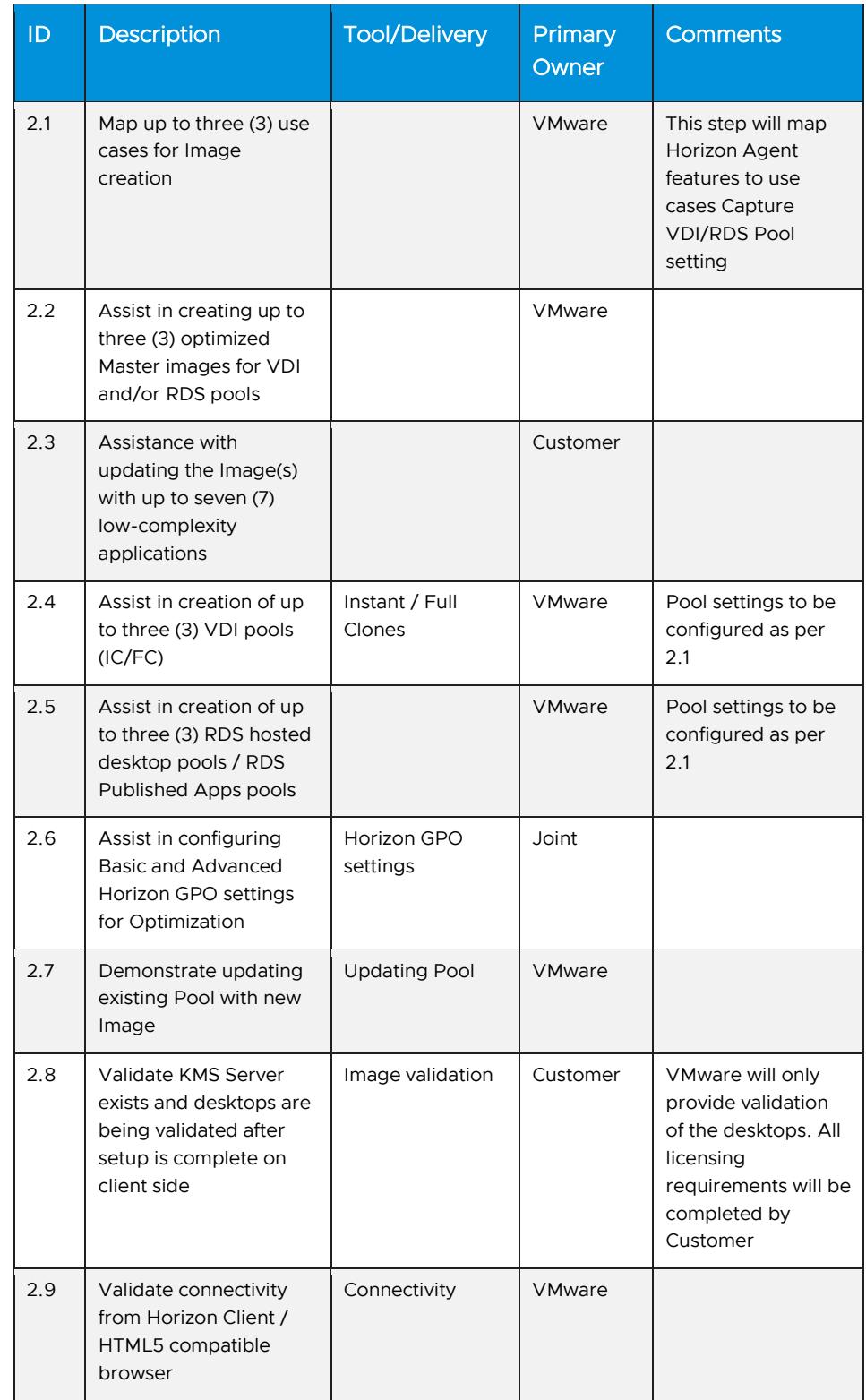

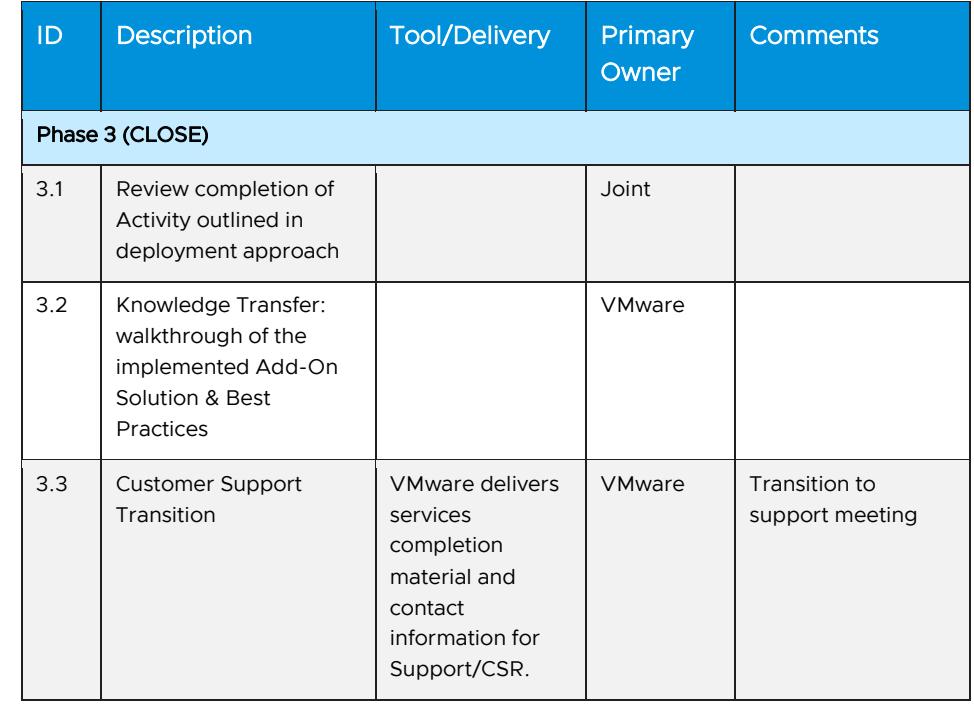

# <span id="page-16-0"></span>Appendix E – VMware App Volumes

#### Service overview

The deployment includes the implementation of App Volumes on an existing Horizon version 7 .13 or higher, deployed in an on-premises Datacenter. This project will be organized into three phases: 1) Plan, 2) Execute, 3) Close.

The implementation scope will include:

• VMware App Volumes deployed in a single Horizon Pod built on Horizon version 7 .13 or higher

#### Service assumptions

- 1. Desired Add-On service must be confirmed in writing by Customer before services will begin.
- 2. The customer is responsible for verifying that the customer firewall is configured to allow access to and from the Horizon-Hosted environment.
- 3. Configuration of software other than VMware is the responsibility of the Customer.
- 4. VMware and the Customer will work closely together to ensure that project scope remains consistent, and issues are resolved in a timely manner. The Product Deployment Team will not provide a project manager as a role under this datasheet.
- 5. All work will only be delivered remotely via screen-share.
- 6. All work, documentation and deliverables will be conducted during VMware local business hours and will be provided in English.
- 7. The period of performance is limited to twelve (12) months from purchase date. Federal and Public-Sector customers who exceed this limit may contact their VMware representative for further clarification.
- 8. The scope of the services is deemed complete upon one (1) of the following criteria:
	- a. Upon completion of all deliverables within scope of the engagement as agreed upon in the Design Sign-off Form.
	- b. After twelve (12) months from purchase date.
	- c. If the services were purchased using PSO credits the services expire the same time the credits expire unless a credit extension is requested. Work with your Account Executive to determine a plan for all remaining credits on the account and request an extension
- 9. The implementation scope for will be limited to a Fresh/New deployment of App Volumes 4.x or higher, to a single Horizon Pod only.
- 10. The implementation scope for each deployment of this Add-On SKU will be limited to a single Horizon Pod only.
- 11. App Volumes will be deployed only on an existing implementation of Horizon 7 7 .10 or higher referencing the VMware Product Interoperability Matrices compatible versions of vSphere and Horizon.
- 12. Deploy and usage of App Volumes will be limited to the workflow outlined in the official product installation and administration guide.
- 13. Configuration of App Volumes will be limited to the infrastructure resources provided which must meet the prerequisites in the App Volumes product installation guide.
- 14. VMware provided pre-requisites must be made ready by the customer, for all installation components not limited to (SSL Certificate, SQL Database, Network/Firewall connectivity, Load balancer VIP), before any setup activities will be performed.
- 15. Low-Complexity applications will be defined as software application installers that installed on the Windows Operating System without external dependencies not limited to components like such any network resources.
- 16. Medium-Complexity applications will be defined as software application installers that installed on the Windows Operating System requiring minimal external dependencies not limited to components like such any network resources.

17. Installation of applications during the Application capturing process will be driven by the customer.

#### Out of scope

- 1. Design, implementation, of App Volumes across multiple Horizon Pod environments is out-of-scope.
- 2. Generation, registration, implementation or troubleshooting of third-party or internal SSL certificates by VMware is out-of-scope.
- 3. Custom documentation, architecture diagrams or Project Management are out-of-scope.
- 4. The scope of the project cannot be delivered in phases and items not implemented as part of the initial deployment will be considered out-ofscope.
- 5. On-site travel is out-of-scope.
- 6. Any feature not listed in Services Deliverables is out of scope, unless discussed and agreed to with the Product Deployment Team prior to purchase.

#### Service deliverables

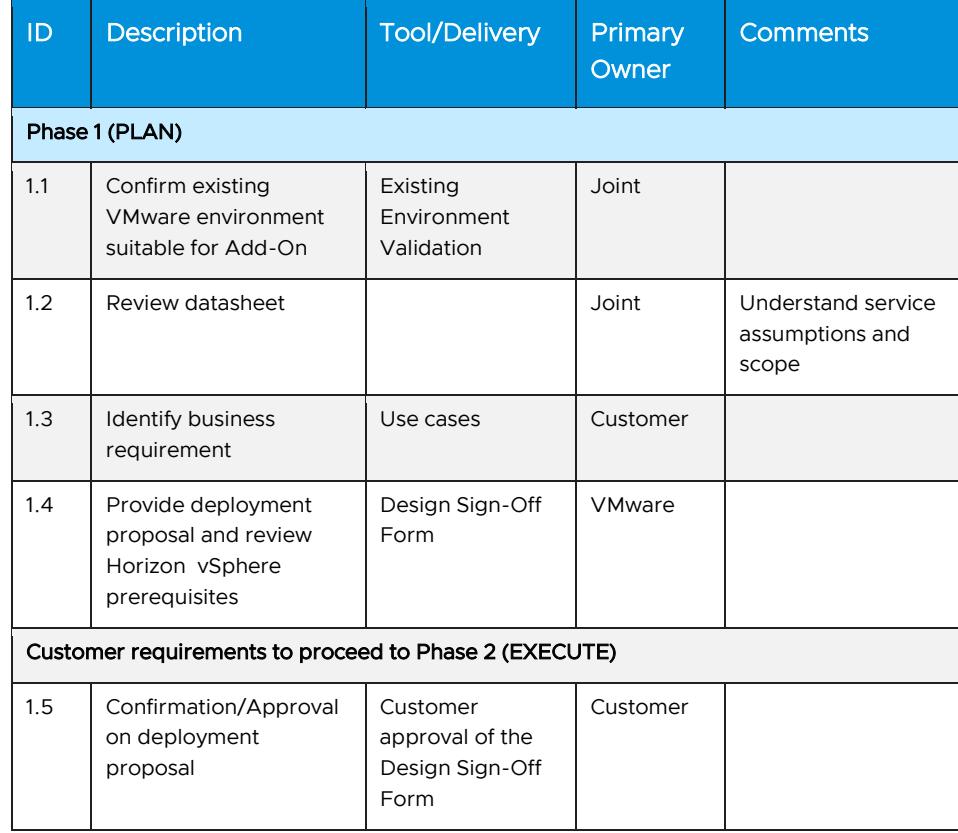

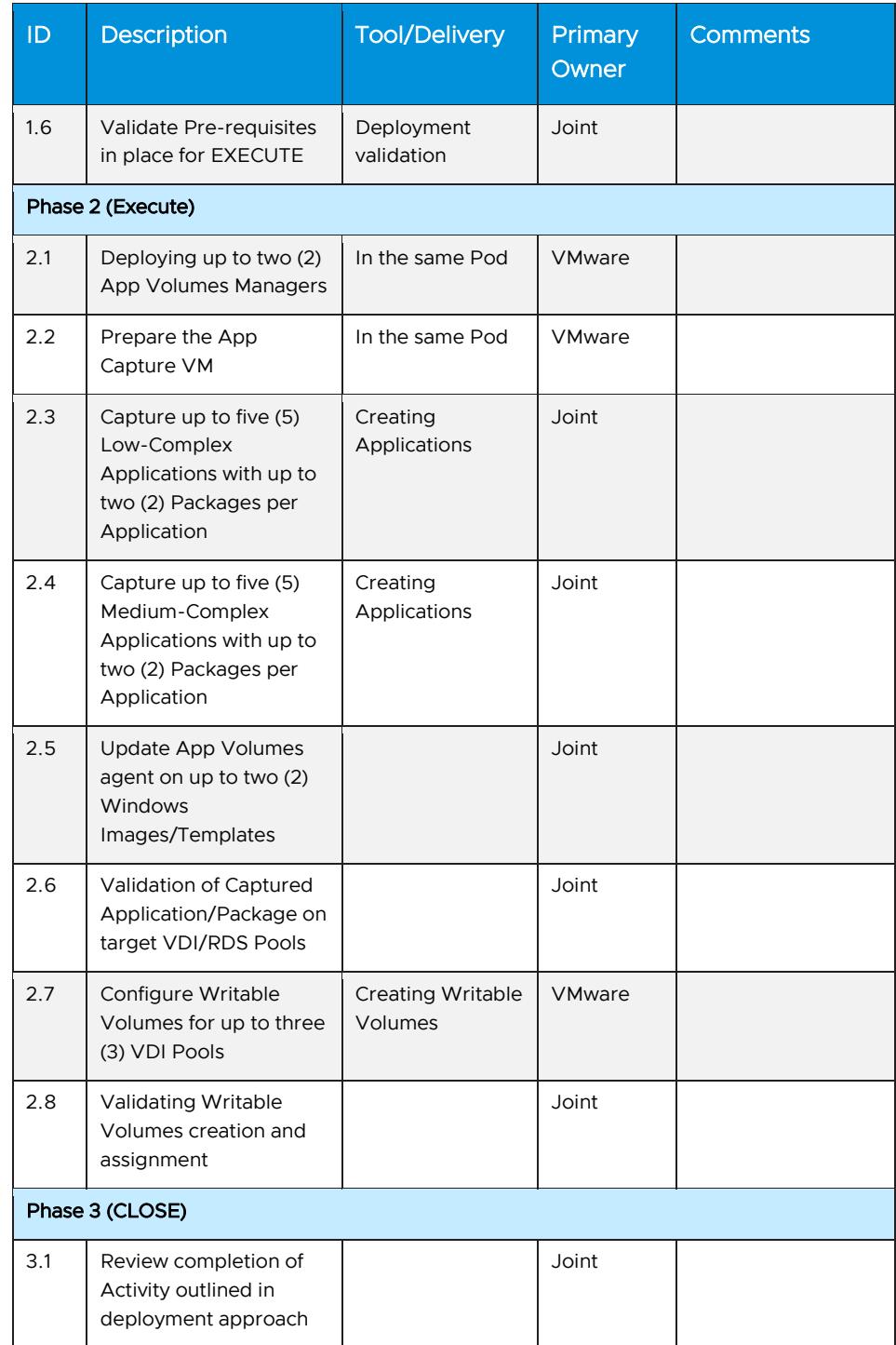

**vm**ware<sup>®</sup>

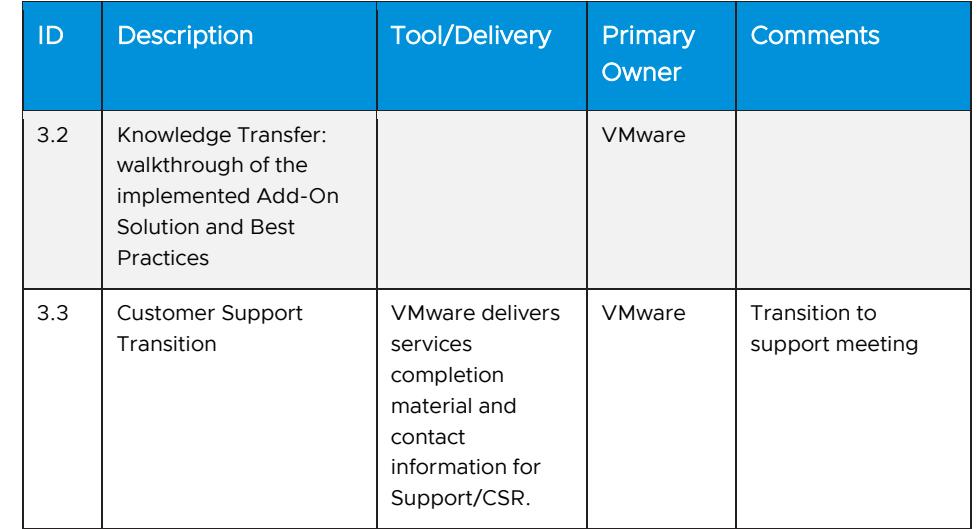

# <span id="page-20-0"></span>Appendix F – Additional VDI Block to a Horizon Pod-**Block**

#### Service overview

The deployment includes the implementation of an additional VDI Building Block to an existing Horizon on-premises deployment, implemented using the Pod Block design. This project will be organized into three phases: 1) Plan, 2) Execute, 3) Close.

The implementation scope includes:

• Deployment of additional VMware Horizon components to add a VDI Building Block to an existing VMware Horizon Pod Block infrastructure

#### Service assumptions

- 1. Desired Add-On service must be confirmed in writing by Customer before services will begin.
- 2. Configuration of software other than VMware is the responsibility of the Customer.
- 3. Pre-requisites must be completed for all installation components before any setup activities will be performed.
- 4. VMware and the Customer will work closely together to ensure that project scope remains consistent, and issues are resolved in a timely manner. The Product Deployment Team will not provide a project manager as a role under this datasheet.
- 5. All work will only be delivered remotely via screen-share.
- 6. All work, documentation and deliverables will be conducted during VMware local business hours and will be provided in English.
- 7. The period of performance is limited to twelve (12) months from purchase date. Federal and Public-Sector customers who exceed this limit may contact their VMware representative for further clarification.
- 8. The scope of the services is deemed complete upon one (1) of the following criteria:
	- a. Upon completion of all deliverables within scope of the engagement as agreed upon in the Design Sign-off Form.
	- b. After twelve (12) months from purchase date.
	- c. If the services were purchased using PSO credits the services expire the same time the credits expire unless a credit extension is requested. Work with your Account Executive to determine a plan for all remaining credits on the account and request an extension
- 9. A VDI Block will consist of dedicated Hosts in a single vSphere cluster with dedicated storage, connected back to the Management Block in the same Pod Block infrastructure.
- 10. Customer to have required VMware licenses and Microsoft KMS licenses to accommodate for expansion of the existing VMware Horizon environment with an additional Block to the Pod Block Architecture.
- 11. VDI or RDS Pools created in the new VDI Block will be limited to the sizing guidelines of Horizon and vSphere architecture.

#### Out of scope

- 1. Design, implementation, or integration of multi-domain or multi-forest configuration, or troubleshooting issues with Active Directory or group policies is out-of-scope.
- 2. Modifications to the environment or troubleshooting items like Custom Images, Desktop Image Hardening, Quota Changes and VPN setup are out-of-scope.
- 3. Generation, registration, implementation or troubleshooting of third-party or internal SSL certificates by VMware is out-of-scope.
- 4. Custom documentation, architecture diagrams or Project Management are out-of-scope.
- 5. High Availability (HA) and Disaster Recovery (DR) setup are out-of-scope.
- 6. The scope of the project cannot be delivered in phases and items not implemented as part of the initial deployment will be considered out-ofscope.
- 7. On-site travel is out-of-scope.

8. Any feature not listed in Services Deliverables is out-of-scope, unless discussed and agreed to with the Product Deployment Team prior to purchase.

#### Service deliverables

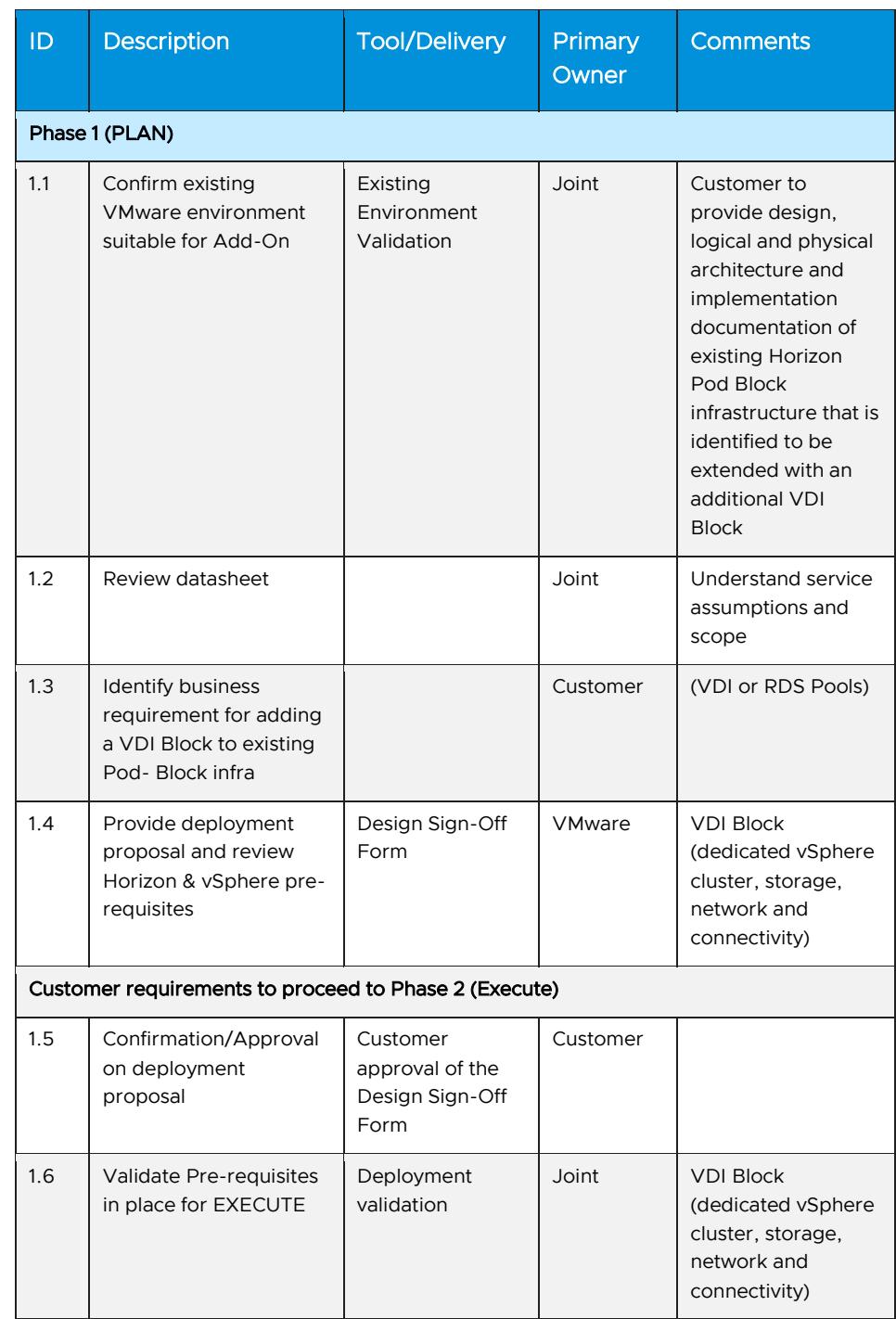

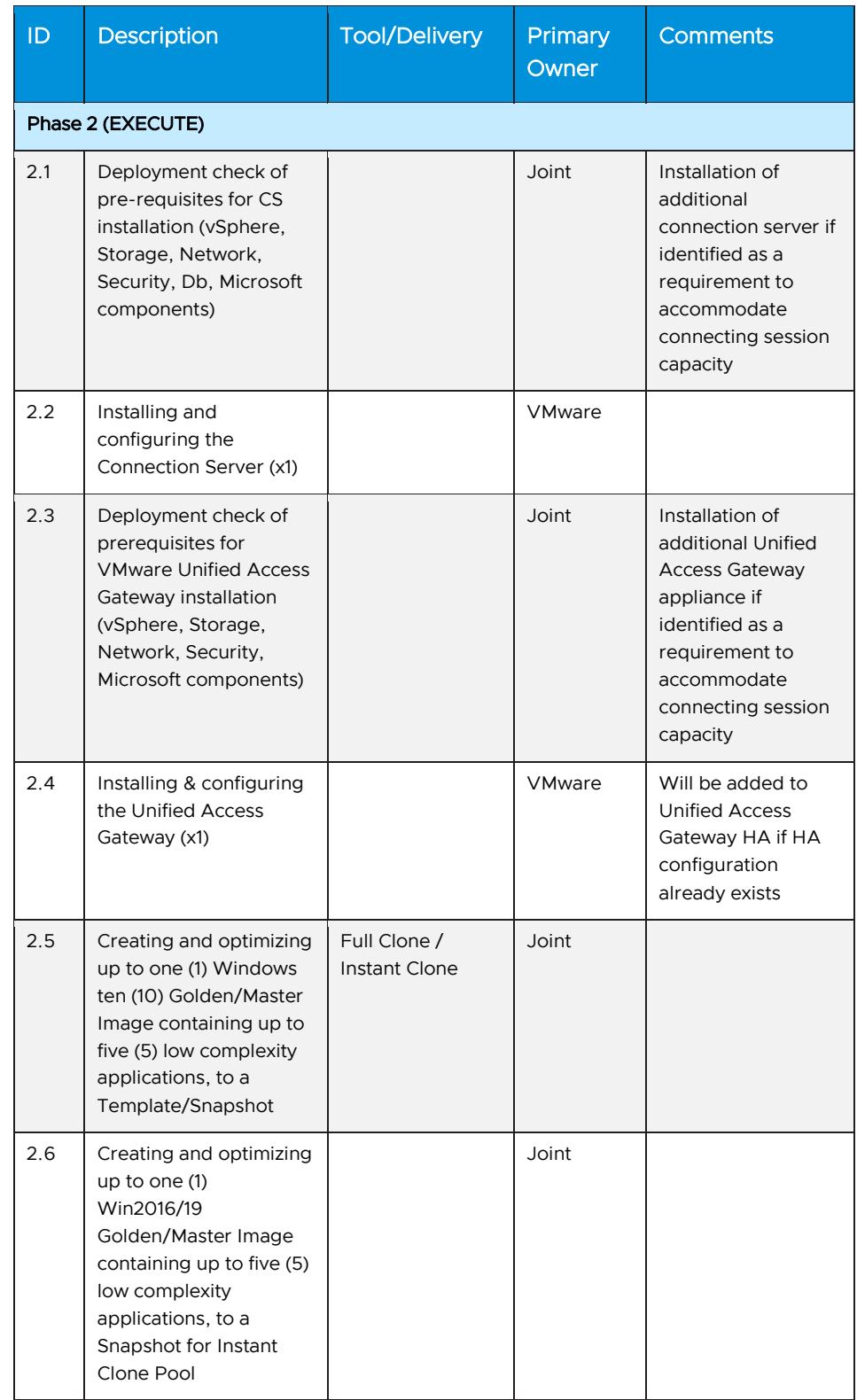

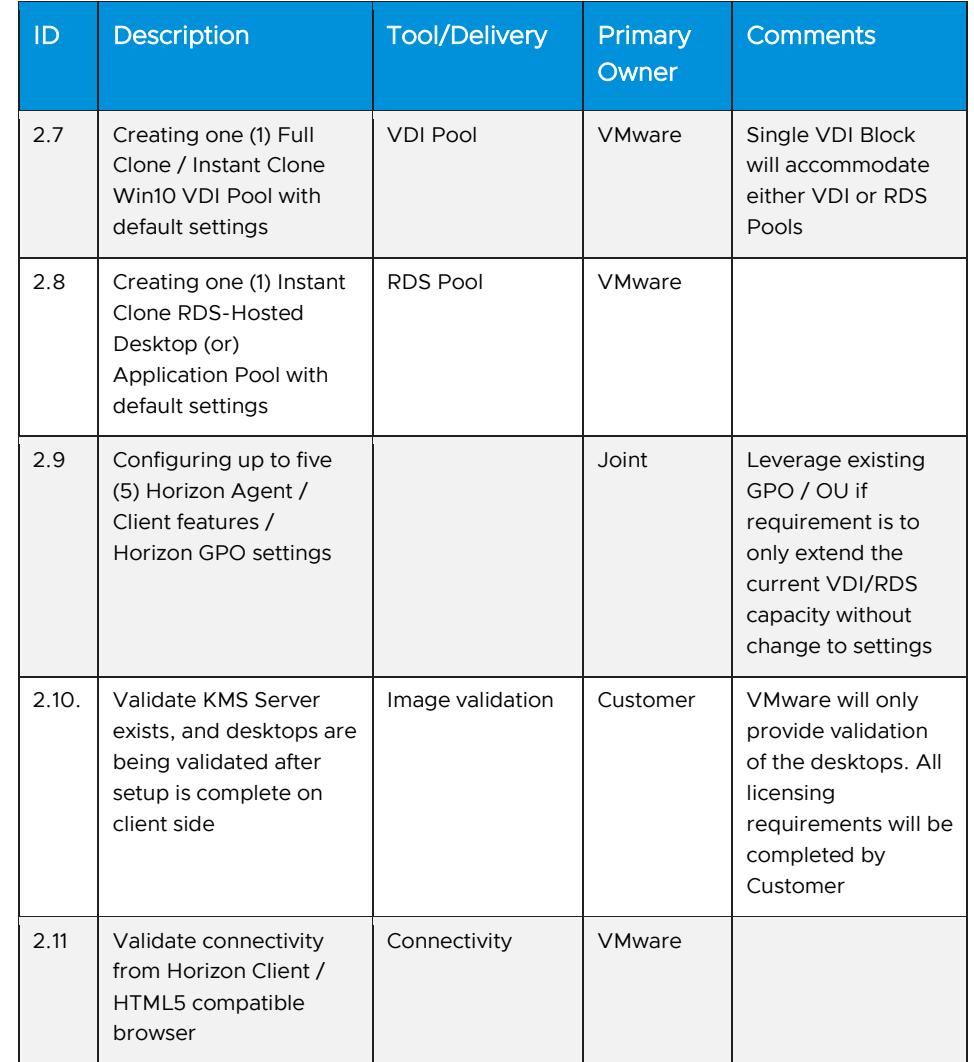

Learn more

Visi[t vmware.com/services.](http://www.vmware.com/services)

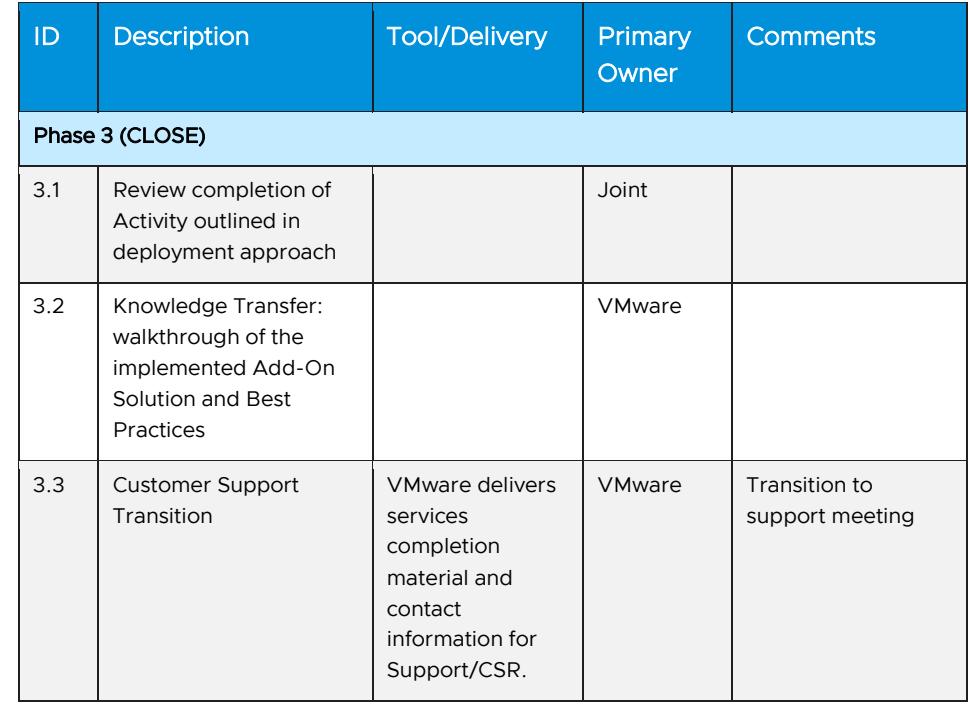

#### Terms and conditions

All VMware service engagements are governed by the VMware General Terms and Professional Services Exhibit on the [VMware ONE Contract Center.](https://www.vmware.com/agreements.html) If you are located in the United States, the VMware contracting entity for the service will be VMware, Inc. If you are outside the United States, the VMware contracting entity will be VMware International Limited.

This service must be delivered and accepted within the first 12 months of purchase, or the service will be forfeited. Pricing for this service excludes travel and other expenses. For detailed pricing, contact your local VMware representative.

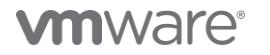